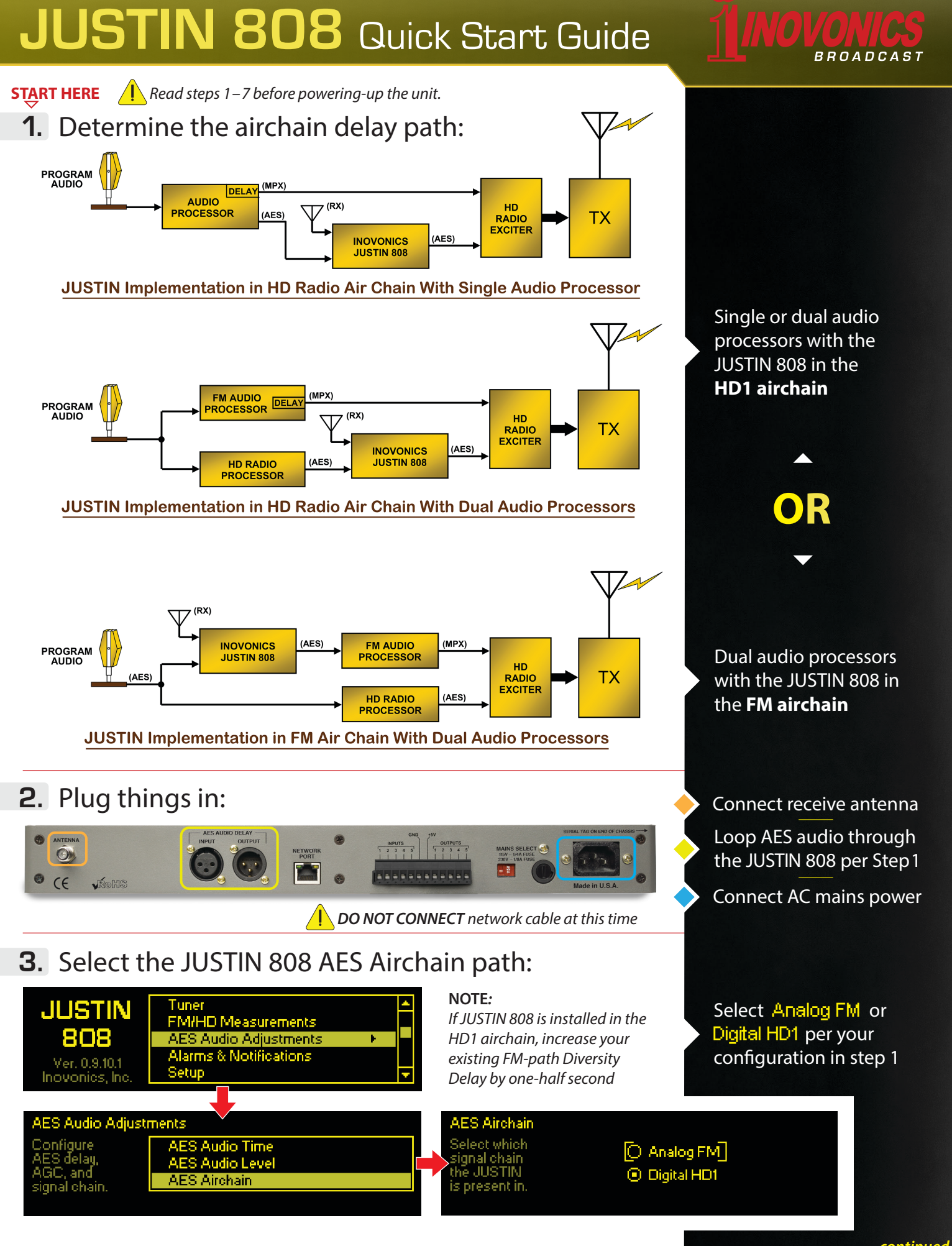

## *continued*

## **JUSTIN 808 Quick Start Guide**

## **4.** Tune the JUSTIN 808 to your station:

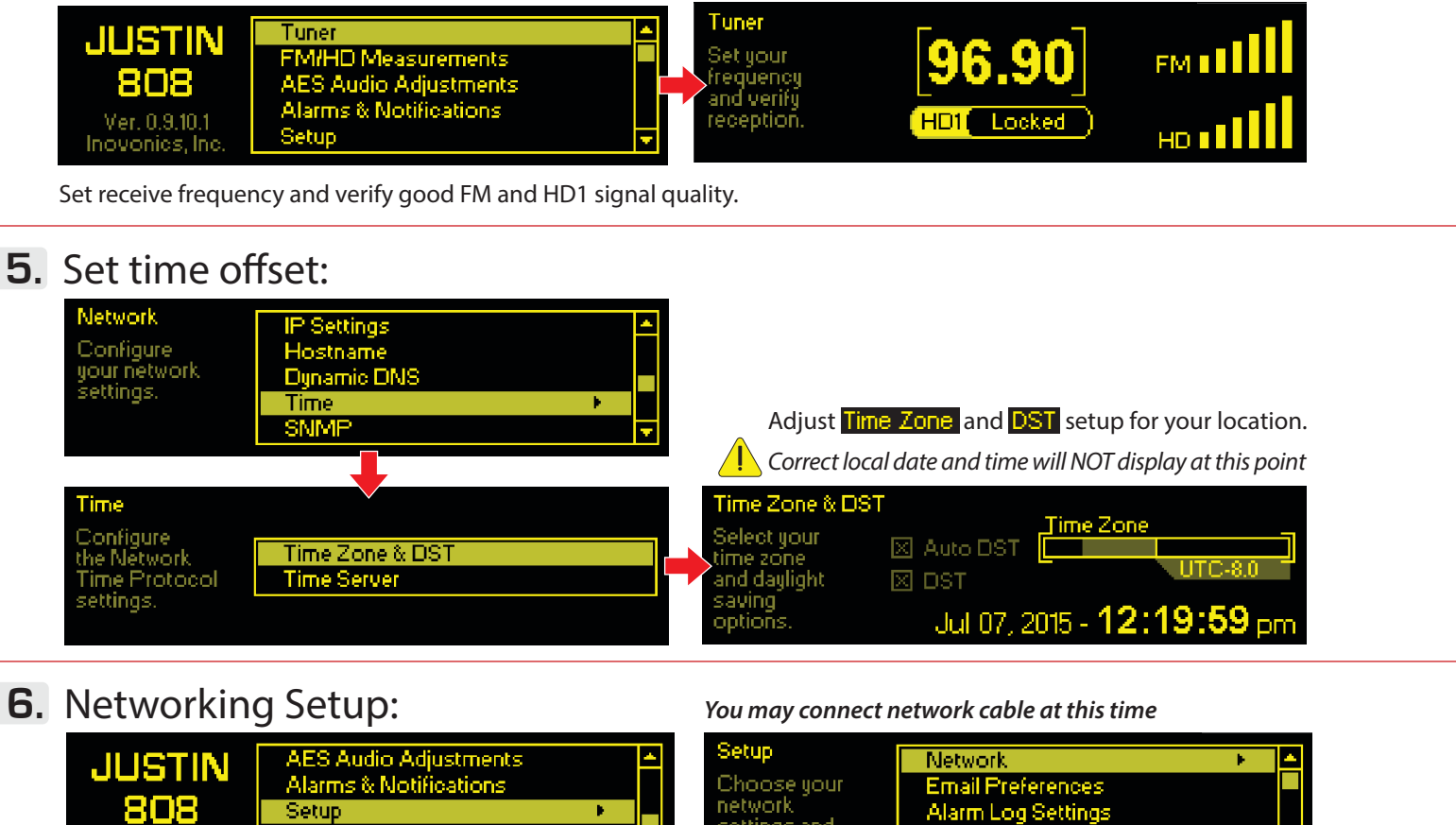

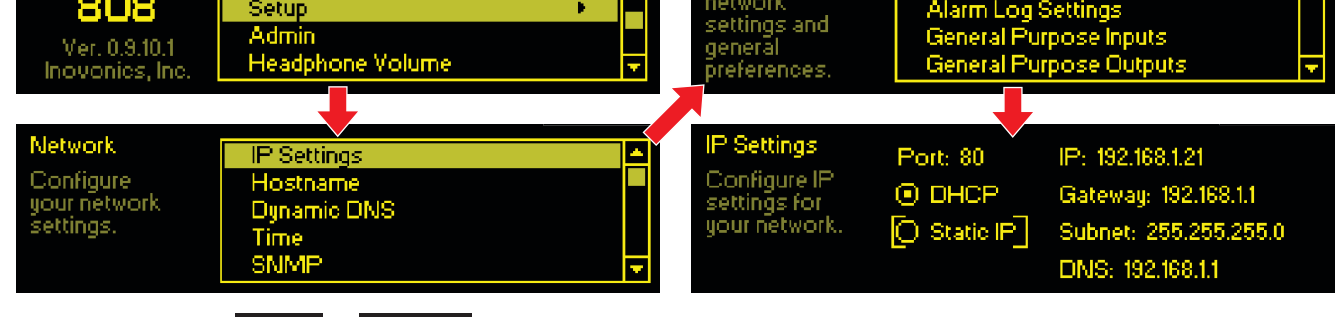

Select either **[DHCP]** or **[Static IP]** settings manually. (Static IP is the preferred and most reliable IP mode.)

## **7.** Verify alignment:

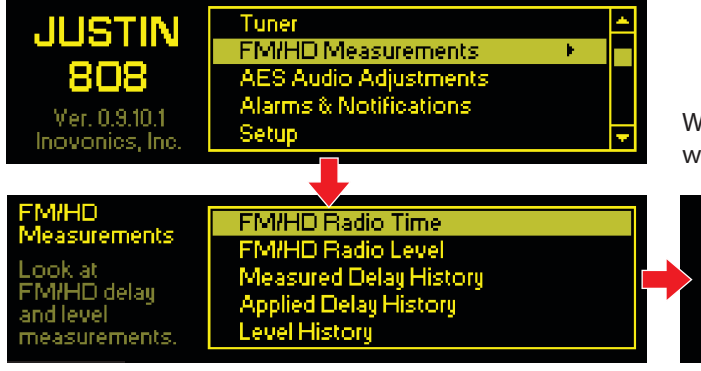

When the JUSTIN 808 calculates the time misalignment, it will begin adjusting its delay based on default settings.

**BROADCAST** 

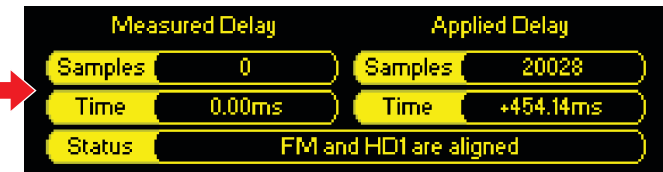